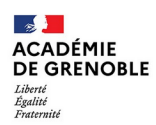

#### **Professeur ressource «Troubles du spectre de l'autisme», PR-TSA Fiche de saisine - 1er degré**

*Cette fiche doit être complétée et envoyée à votre IEN de circonscription qui la transmettra avec les documents fournis à l'adresse suivante : ash74-prtsa@ac-grenoble.fr*

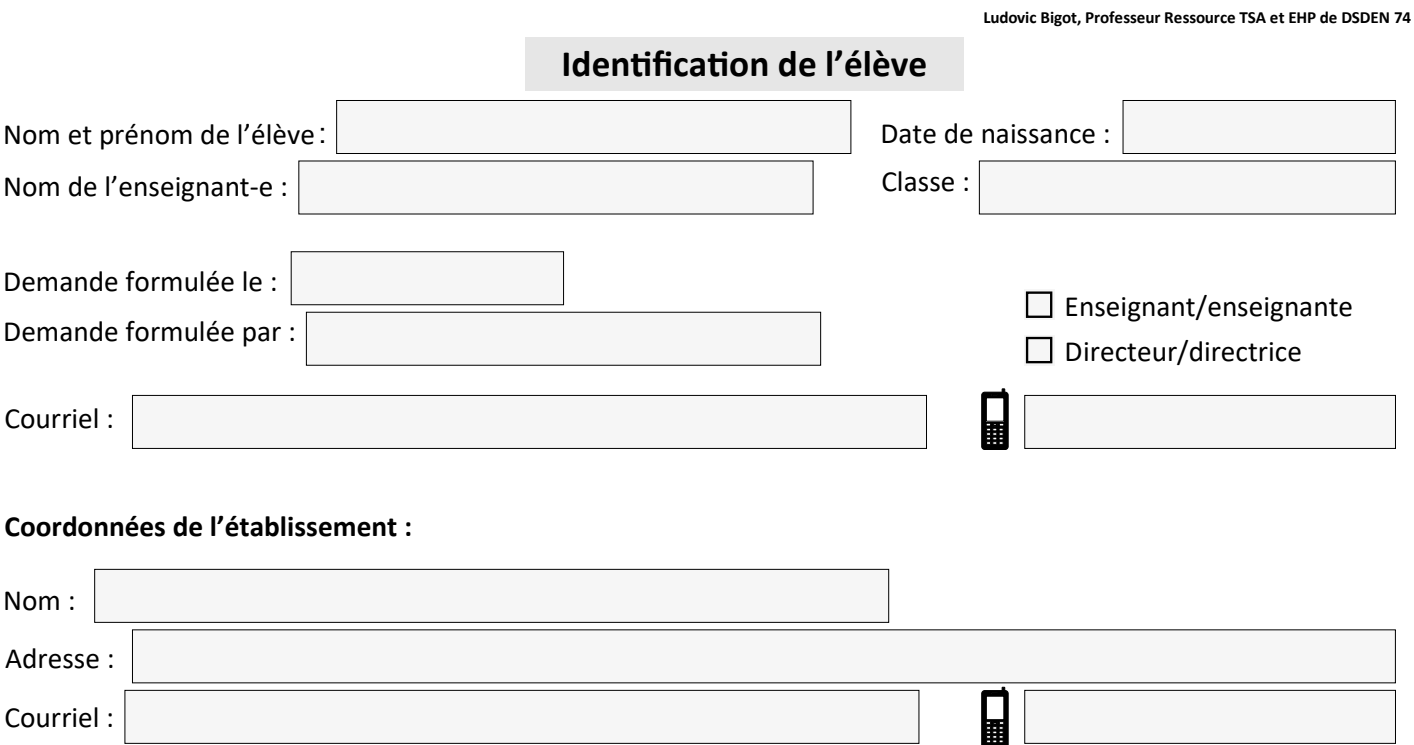

### *Circonscription*

### **Parcours scolaire de l'élève**

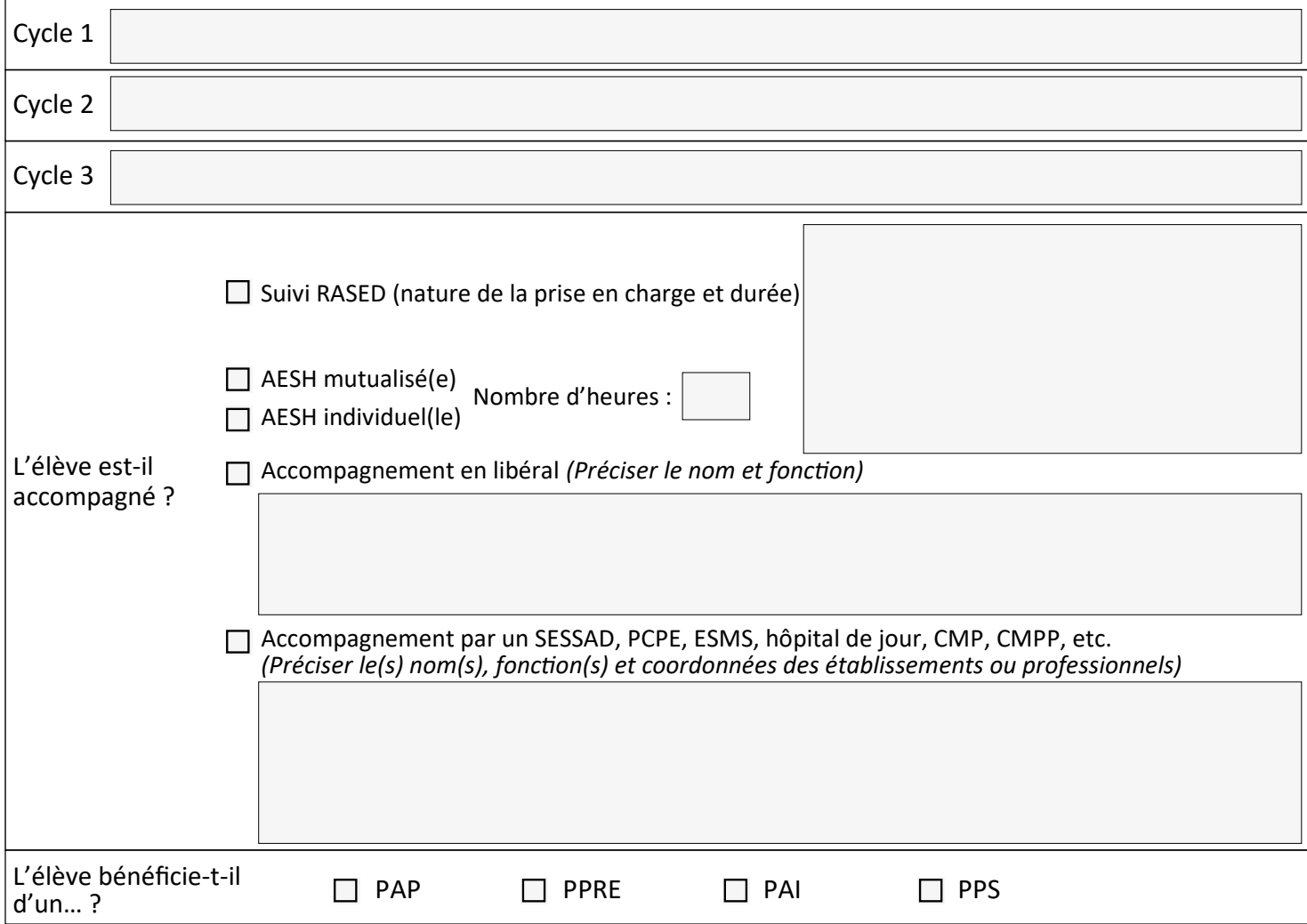

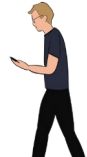

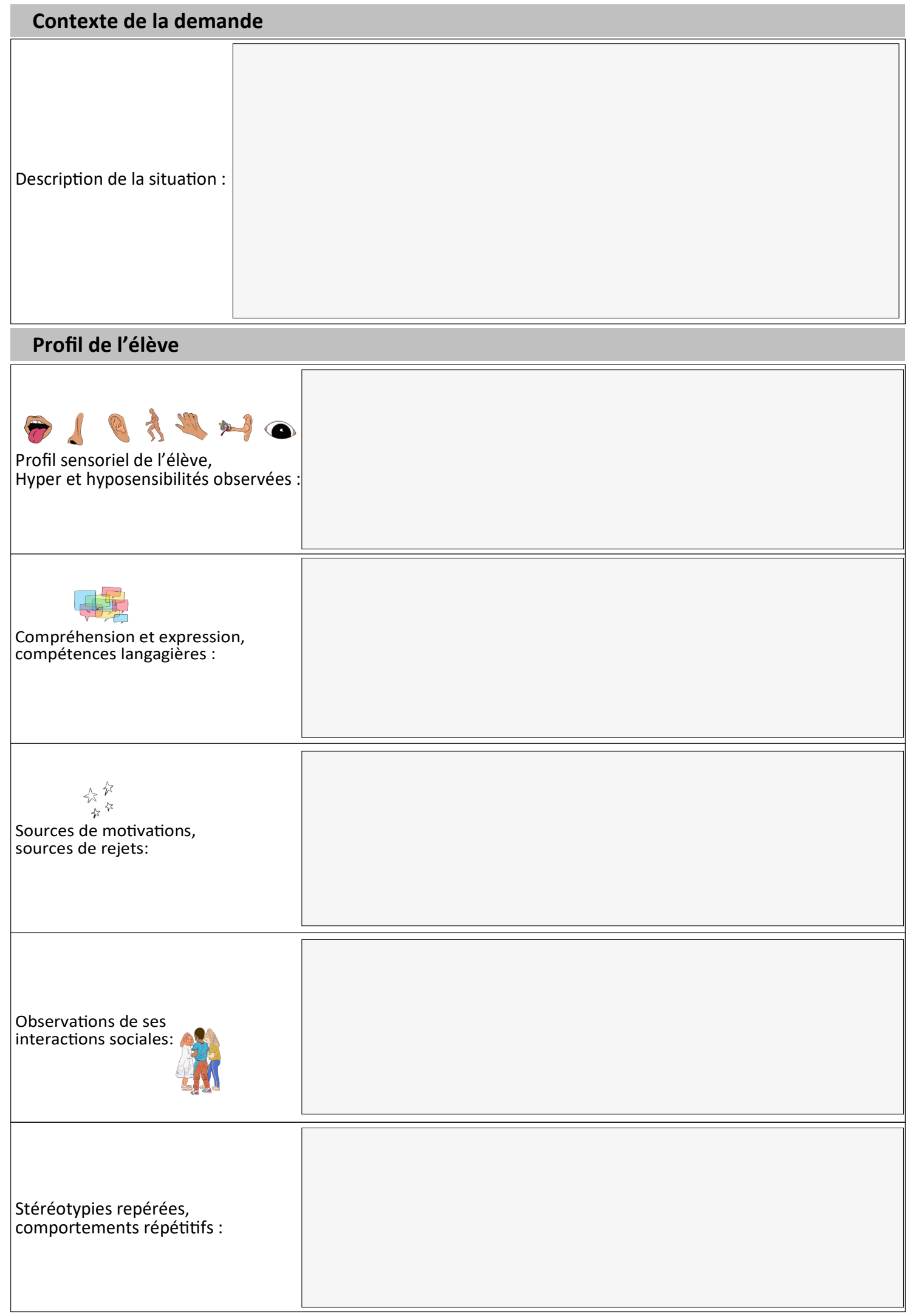

# **Répercussions observées à l'école**

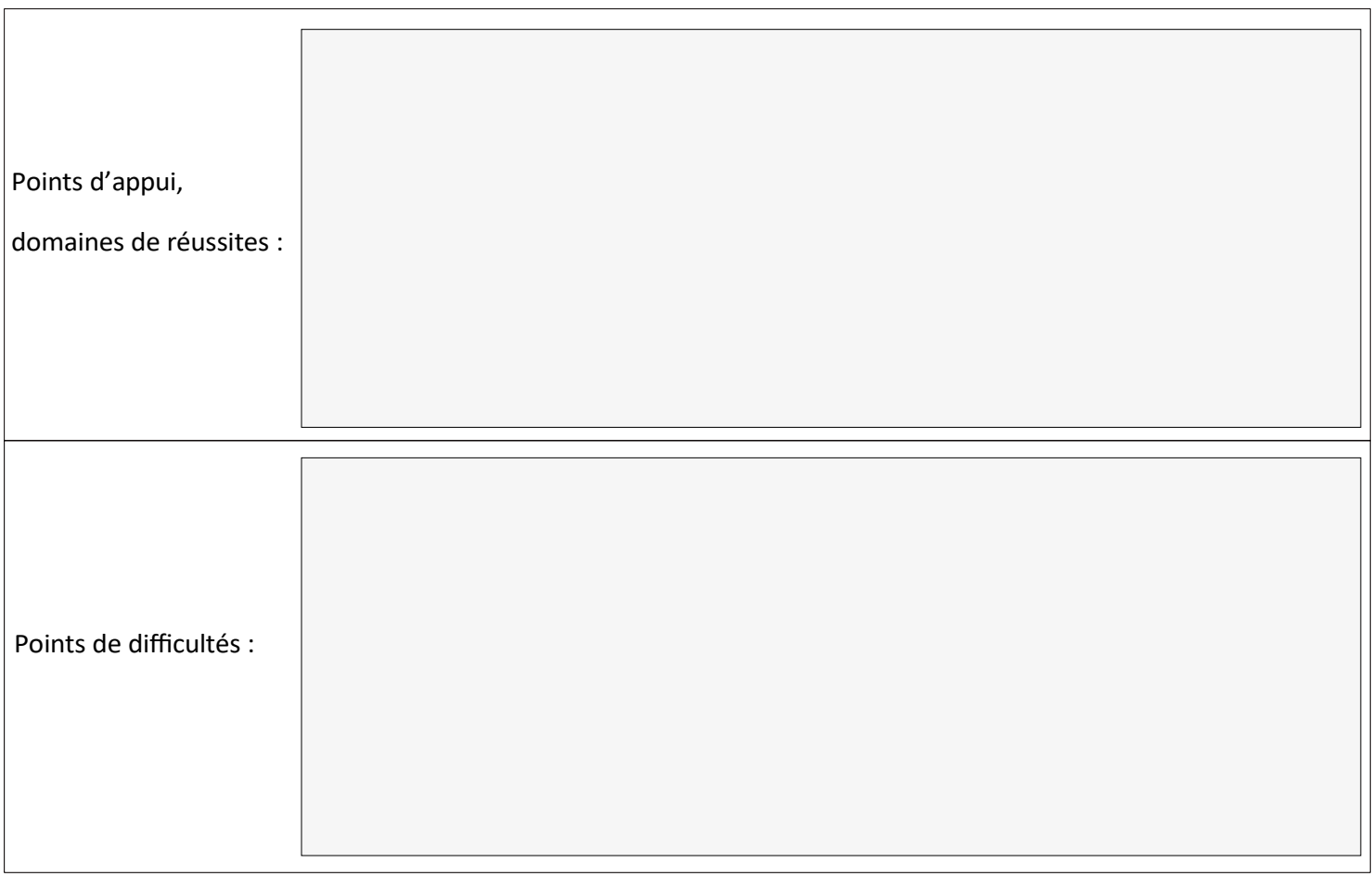

## **Apprentissages scolaires**

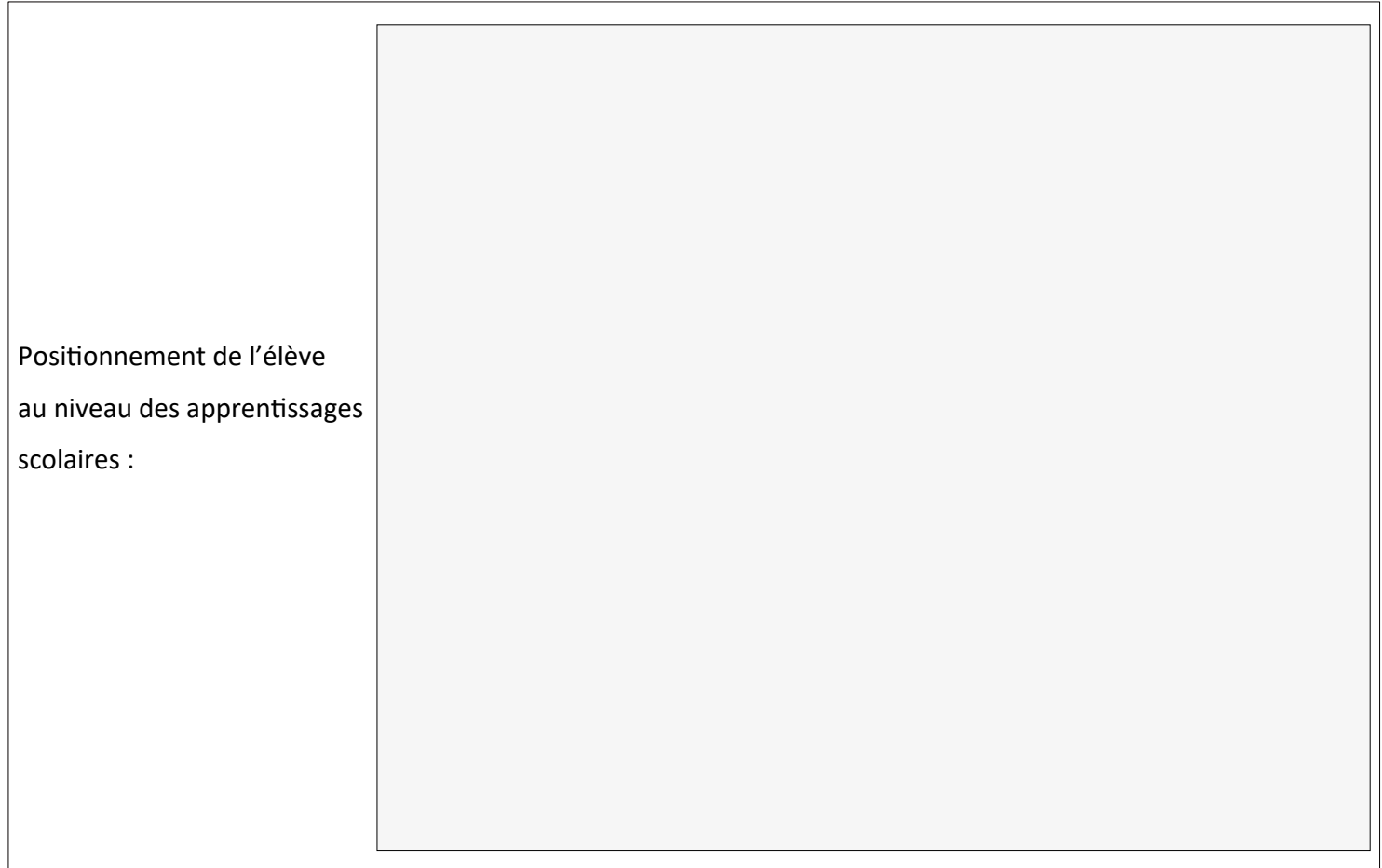

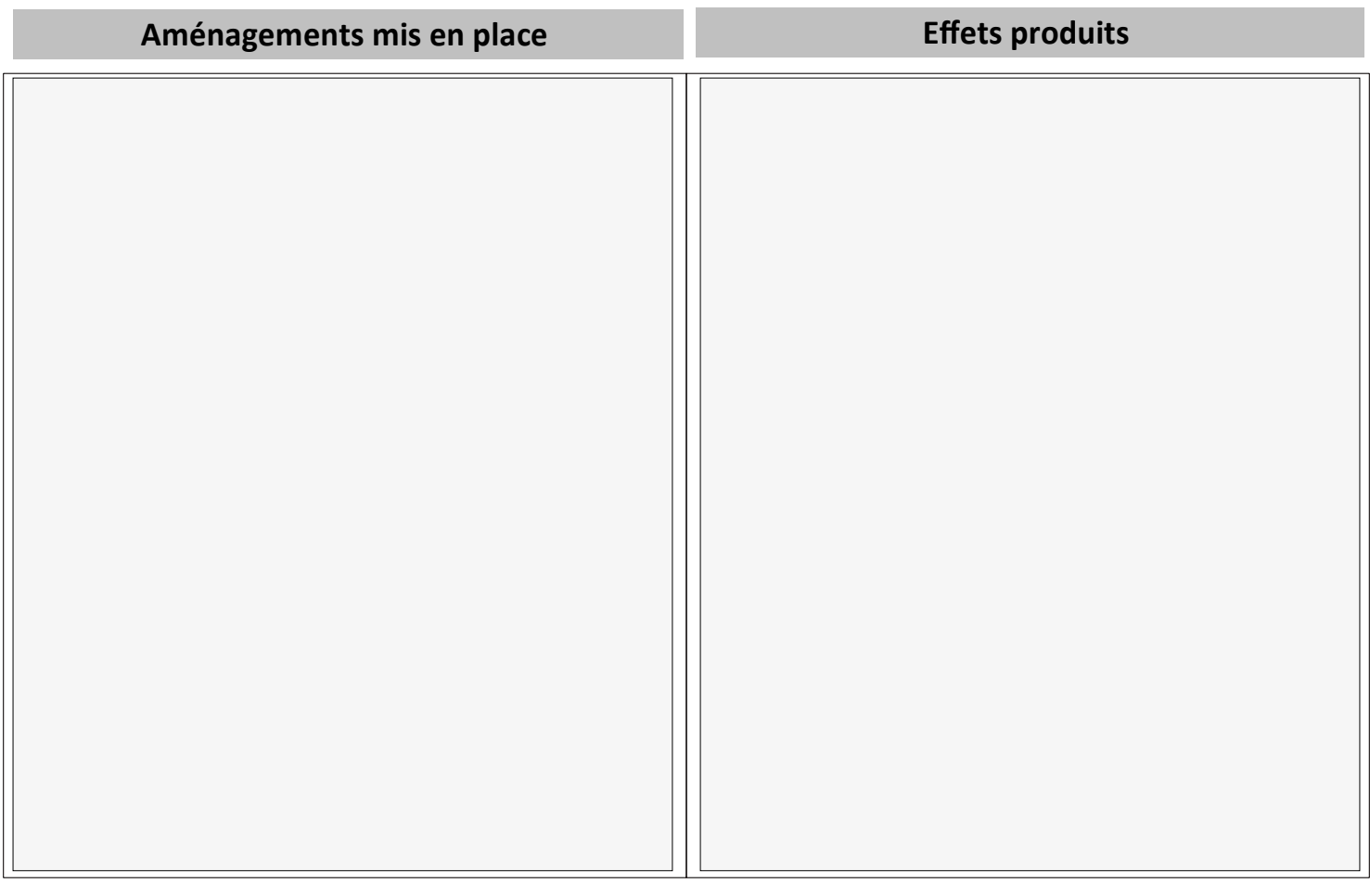

### **Quels sont vos attentes du PR TSA ?**

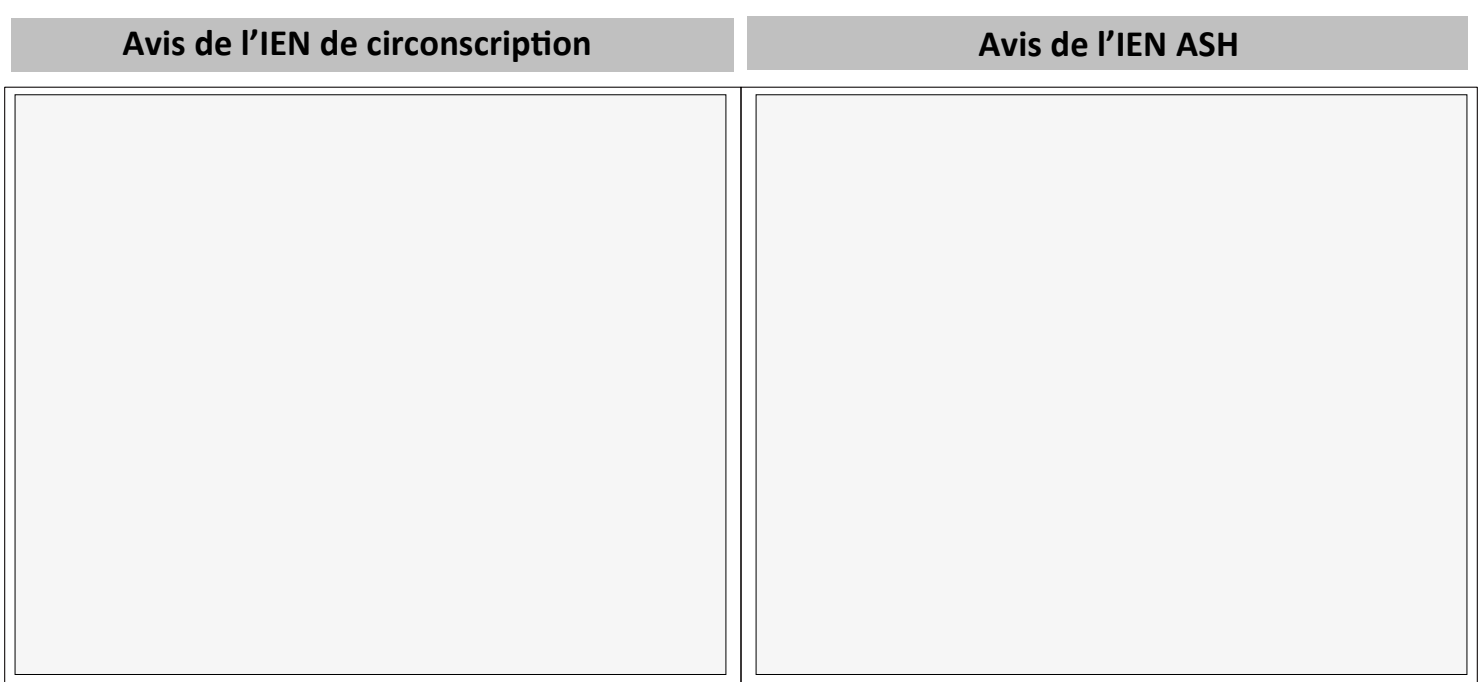

#### **Ressources incontournables à utiliser pour trouver les premières pistes**

• <https://www.reseau-canope.fr/cap-ecole-inclusive>

#### **Documents à transmettre au PR TSA**

- Fiche saisine
- GEVASCO
- Compte-rendus des équipes éducatives ou ESS
- Propositions des professionnels qui ont apporté les premières aides (CPC de circonscription, RASED, pôle ressource…)
- Emploi du temps de l'élève